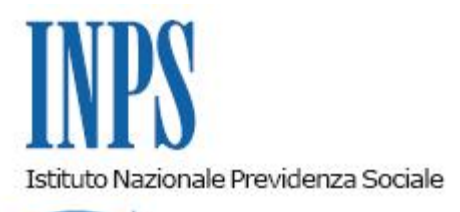

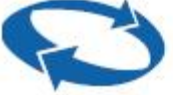

# *Direzione Centrale Prestazioni a Sostegno del Reddito Direzione Centrale Organizzazione Direzione Centrale Sistemi Informativi e Tecnologici*

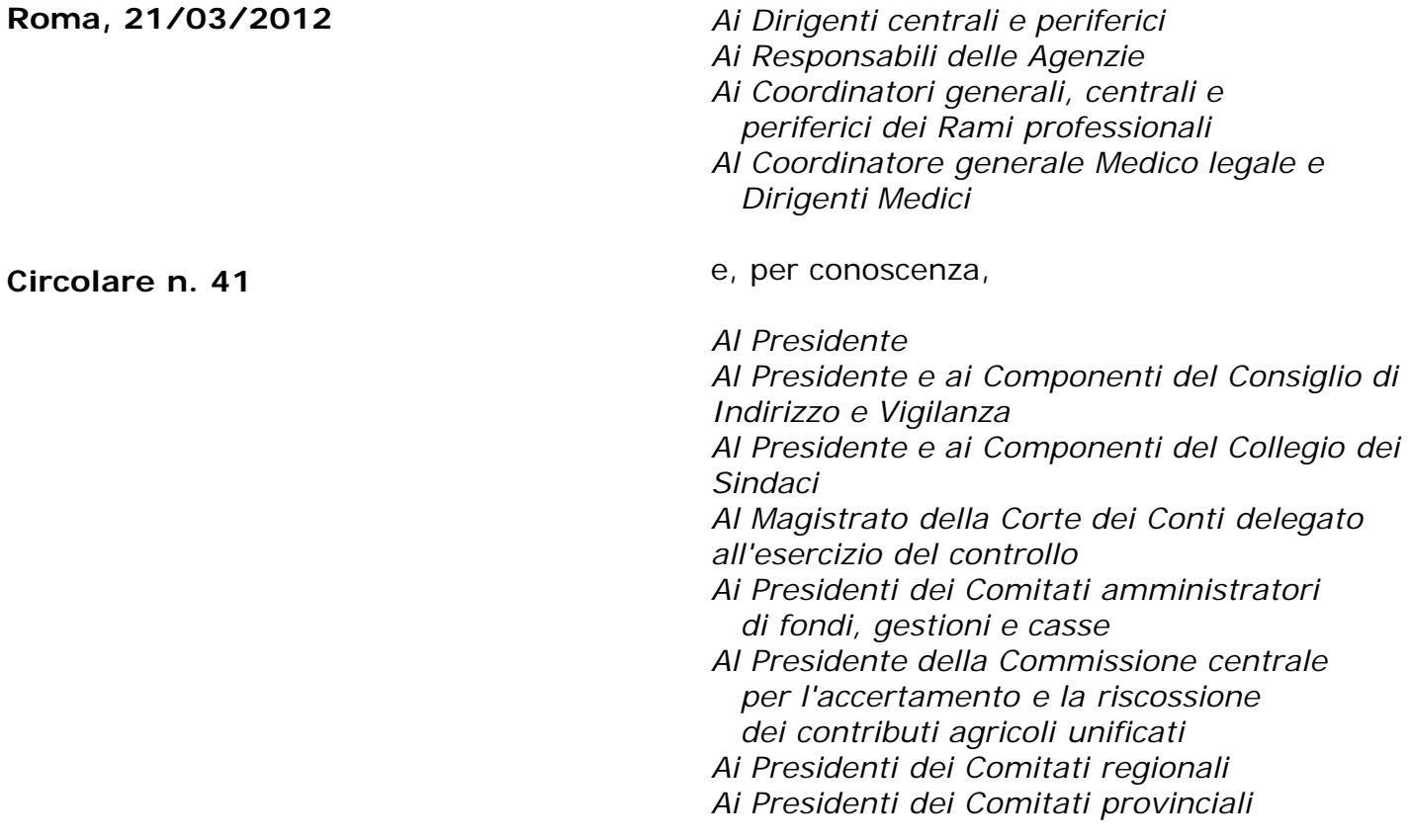

OGGETTO: **D.L. n. 78 del 31 maggio 2010, convertito, con modificazioni, dalla legge 30 luglio 2010, n. 122. Determinazione presidenziale n. 75 del 30 luglio 2010 "Estensione e potenziamento dei servizi telematici offerti dall'INPS ai cittadini" e n. 277 del 24 giugno 2011 "Istanze e servizi – Presentazione telematica in via esclusiva - decorrenze". Nuove modalità di presentazione della domanda di trattamento di fine rapporto e relative anticipazioni dei dipendenti di aziende esattoriali .**

- *2. Presentazione della domanda tramite WEB direttamente dal cittadino 2.1 Domanda di TFR/Anticipazione; 2.2 Servizi correlati;*
- *3. Presentazione della domanda tramite Contact Center;*
- *4. Presentazione della domanda tramite Patronato;*
- *5. Istruzioni procedurali per gli operatori di Sede;*
- *6. Periodo transitorio ed esclusività della presentazione telematica.*

### **1. Premessa**

Il decreto legge n. 78 del 31 maggio 2010, convertito, con modificazioni, dalla legge 30 luglio 2010, n. 122, recante "Misure urgenti in materia di stabilizzazione finanziaria e di competitività economica", ha previsto il potenziamento dei servizi telematici.

In relazione alla citata disposizione, il Presidente dell'Istituto ha adottato la determinazione n. 75 del 30 luglio 2010 "Estensione e potenziamento dei servizi telematici offerti dall'INPS ai cittadini" la quale ha previsto dal 1 gennaio 2011 - pur con la necessaria gradualità in ragione della complessità del processo - l'utilizzo esclusivo del canale telematico per la presentazione delle principali domande di prestazioni/servizi. Le disposizioni attuative delle determina di cui sopra sono state adottate con circolare n. 169 del 31 dicembre 2010.

Successivamente, con determinazione presidenziale n. 277 del 24 giugno 2011 "Istanze e servizi Inps – Presentazione telematica in via esclusiva – Decorrenze", pubblicata in Gazzetta Ufficiale n. 227 del 29 settembre 2011, sono state stabilite le decorrenze per la presentazione telematica in via esclusiva delle domande di prestazioni. Le relative disposizioni applicative sono state impartite con circolare n. 110 del 30 agosto 2011.

Relativamente alle domande di Trattamento di Fine Rapporto e relative anticipazioni dei dipendenti esattoriali è stato stabilito che, a decorrere dal 1 aprile 2012, esse debbano essere presentate esclusivamente in via telematica, salvo il periodo transitorio indicato al paragrafo 6. In particolare, la presentazione delle domande di cui sopra dovrà avvenire attraverso uno dei seguenti canali:

- **WEB** Servizi telematici accessibili direttamente dal cittadino tramite PIN attraverso il portale dell'Istituto;
- **Contact center** multicanale numero verde 803164;
- **Patronati** attraverso i servizi telematici offerti dagli stessi (a partire dal 1/5/2012).

## **2. Presentazione della domanda tramite WEB direttamente dal cittadino**

Una nuova sezione interamente dedicata alla prestazione "TFR-Esattoriali" è disponibile sul sito internet dell'Istituto www.inps.it, nella sezione SERVIZI ONLINE attraverso il seguente percorso: Per tipologia di utente – Cittadino – TFR-Esattoriali.

<span id="page-1-0"></span>Per l'accesso al servizio è sempre richiesta l'autenticazione tramite PIN dispositivo[\[1\]](#page-3-0) rilasciato dall'Istituto, CNS (Carta Nazionale dei Servizi) rilasciata da una Pubblica Amministrazione ai sensi del DPR 117/04 o mediante altro dispositivo (smart card, chiavetta USB) contenente "certificato digitale di autenticazione personale" rilasciato da apposito ente certificatore rispondente agli standard definiti per la CNS.

## **2.1 – Domanda di TFR/Anticipazione**

Questo servizio consente al dipendente, ed eventualmente ai suoi eredi, di compilare online la

domanda di TFR o la domanda di anticipazione.

L'utente è guidato a sottoscrivere le indispensabili dichiarazioni sostitutive e l'informativa sul trattamento dei dati personali, nonché a fornire le necessarie informazioni riguardanti la propria situazione lavorativa, familiare e, in caso di richiesta di anticipazione, la motivazione e l'importo richiesto.

L'elenco della necessaria documentazione giustificativa è visualizzato nella procedura informatica. L'utente potrà effettuare la scansione dei documenti, inviando online il relativo file in formato ".pdf" o in formato ".zip".

A conclusione dell'operazione il servizio rende disponibile una modalità per salvare e per stampare la ricevuta. La ricevuta riporta un riepilogo dei dati inseriti, l'elenco dei documenti correlati, il numero di protocollo attribuito dall'Istituto e la data di invio.

La domanda ha effetto dalla conclusione, con esito positivo, dell'inserimento dei dati.

## **2.2 – Servizi correlati**

I servizi di seguito descritti sono stati integrati nella medesima sezione dedicata al "TFR-Esattoriali" al fine di supportare l'utente nelle attività connesse alla presentazione della domanda di prestazione.

- Informazioni: la sezione contiene un'informativa sulla normativa vigente ed una sintesi dei requisiti necessari per richiedere la prestazione.
- Appuntamenti in sede: tramite tale funzionalità l'utente può chiedere un appuntamento presso la propria sede di competenza, indicando il giorno e l'ora tra quelli messi a disposizione dalla procedura.
- Variazione di residenza: tramite tale funzionalità l'utente può chiedere di modificare il suo indirizzo di residenza. Tale indirizzo è utilizzato dall'INPS per identificare la sede di competenza cui l'utente dovrà rivolgersi per eventuali successivi adempimenti.
- · Regolamento anticipazioni: tramite tale funzionalità è possibile visualizzare il "Regolamento per l'attuazione nell'ambito dei fondi di previdenza esattoriali e dazieri della normativa sulle anticipazioni del trattamento di fine rapporto di cui alla legge 29 maggio 1982, n.297" nel testo aggiornato con le modifiche approvate dal Commissario Straordinario dell'INPS con determinazione n. 734 del 17 giugno 2003.
- Questionario fiscale: tramite tale funzionalità l'utente può stampare il "questionario fiscale" che dovrà essere compilato e sottoscritto dal datore di lavoro e successivamente allegato alla domanda.

# **3. Presentazione della domanda tramite Contact Center**

Per assicurare l'accesso al servizio a tutti i soggetti, compresi quelli che non hanno possibilità o facilità di utilizzo degli strumenti informatici, è prevista in alternativa la disponibilità della comunicazione telefonica, rivolgendosi al Contact Center Multicanale Inps-Inail, numero verde 803.164, che provvederà all'acquisizione della domanda, previa identificazione del soggetto dichiarante.

L'identificazione del soggetto dichiarante tramite PIN e codice fiscale è necessaria anche per le successive comunicazioni effettuate utilizzando il Contact Center.

## **4. Presentazione della domanda tramite Patronato**

In data 1/5/2012 verranno resi disponibili anche ai Patronati i servizi telematici relativi alla prestazione "TFR Esattoriali". L'accesso sarà possibile attraverso il sito internet dell'Istituto www.inps.it, nella sezione SERVIZI ONLINE, con il seguente percorso: Per tipologia di utente –

Patronati – TFR-Esattoriali.

Gli operatori di Patronato potranno accedere al servizio inserendo il proprio codice operatore ed il PIN associato rilasciato dall'Istituto.

La funzione di presentazione telematica della domanda di prestazione richiede all'operatore di Patronato l'inserimento del codice fiscale del cittadino per il quale la prestazione viene richiesta.

La procedura a disposizione degli Enti di Patronato funziona secondo le stesse modalità di quella a disposizione del cittadino, salvo la necessità di dichiarare esplicitamente il possesso della delega ad operare attraverso l'apposita selezione.

La funzione di consultazione consente agli operatori di Patronato la possibilità di visualizzare le informazioni relative a tutte le domande presentate dal proprio ufficio.

### **5. Istruzioni procedurali per gli operatori di Sede**

Gli operatori delle sedi, accedendo alla procedura Intranet per la liquidazione "TFR Esattoriali" visualizzeranno un messaggio riportante la presenza di eventuali nuove domande. Dopo la creazione del fascicolo elettronico, potranno, cliccando su un apposito bottone, caricare direttamente in procedura i dati relativi alla domanda telematica per poi proseguire con le consuete modalità.

#### **6. Periodo transitorio ed esclusività della presentazione telematica**

Tenuto conto delle caratteristiche della prestazione, è previsto un periodo transitorio, durante il quale le domande potranno ancora essere presentate secondo le consuete modalità; tale periodo scadrà il 31 maggio 2012.

A tal fine si rende noto che i moduli per la richiesta del Trattamento di Fine Rapporto e delle relative anticipazioni per i dipendenti di aziende esattoriali (cod. SR106, SR107, SR108, SR109, SR110, SR111, SR112, SR113) sono pubblicati sul sito dell'Istituto nella versione sia compilabile che scaricabile

Al termine di detto periodo, e quindi dal 1 giugno 2012, il canale telematico diventerà l'unico mezzo di presentazione delle richieste.

> Il Direttore Generale Nori

<span id="page-3-0"></span>[\[1\]](#page-1-0) Cfr. Circolare n. 50 del 15 marzo 2011